# 8-295 - Delphi 2010 Plano de Aula 23 Aulas (Aulas de 1 Hora)

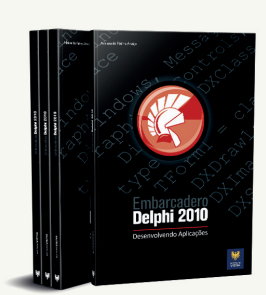

#### Aula<sub>1</sub>

### Capítulo 1 - Introdução aoDelphi 2010

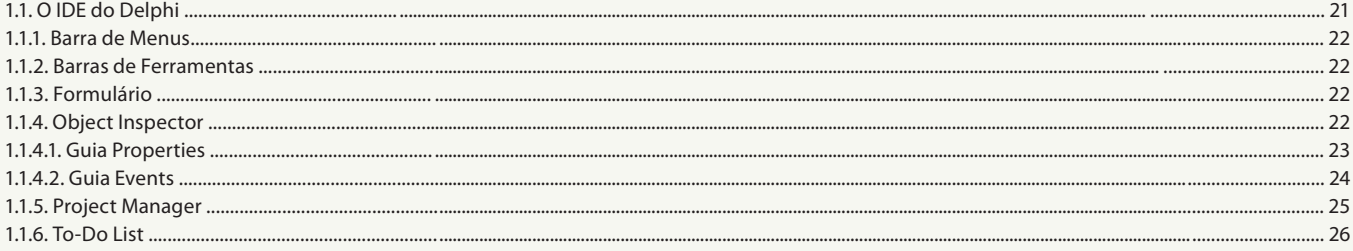

#### Aula<sub>2</sub>

### Capítulo 1 - Introdução ao Delphi 2010

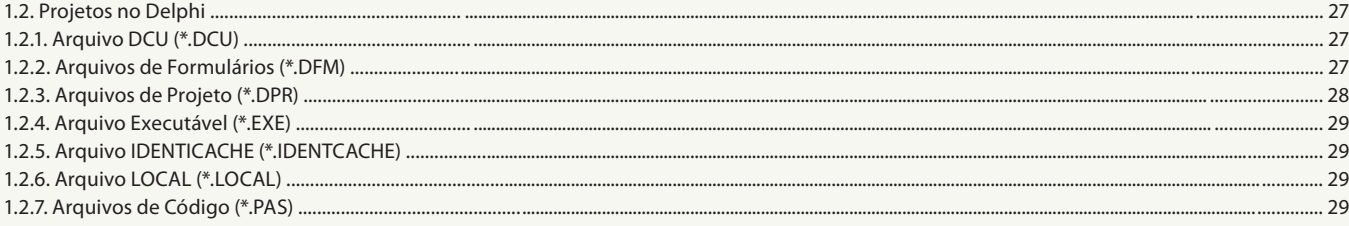

#### Aula<sub>3</sub>

### Capítulo 2 - Programando no Delphi

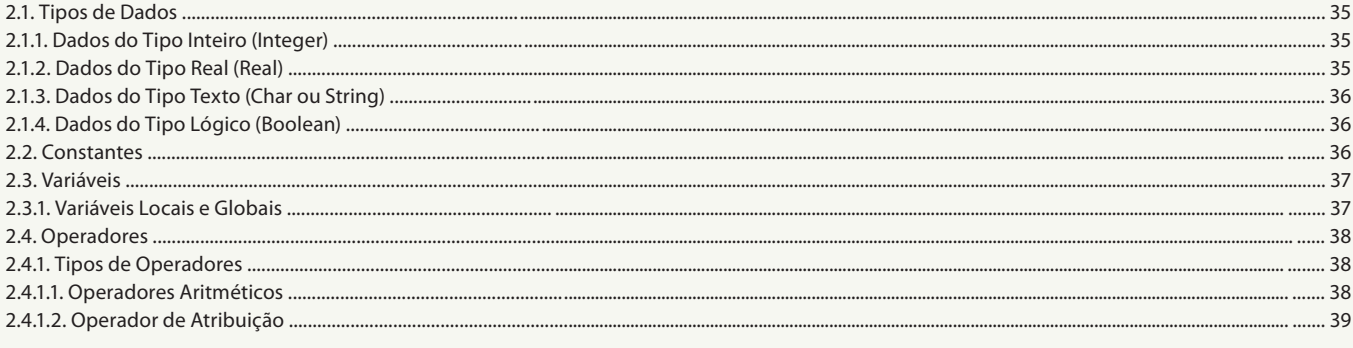

#### Aula 4

### Capítulo 2 - Programando no Delphi

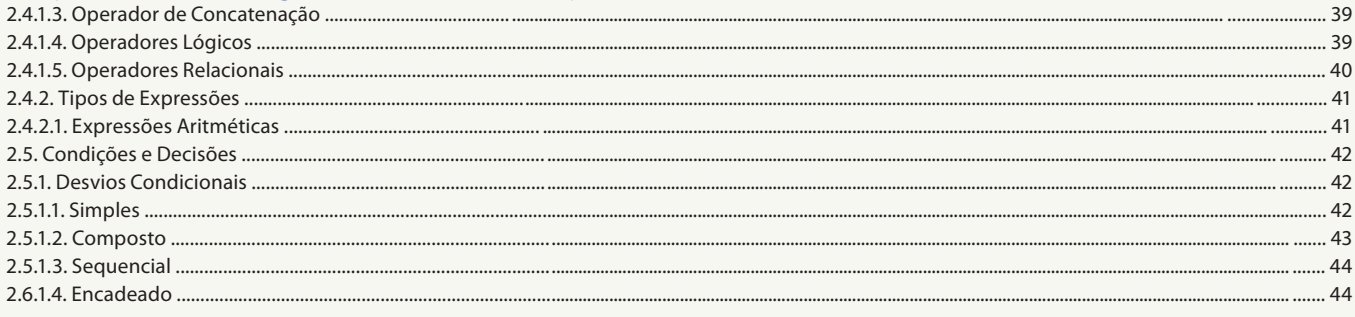

#### Aula<sub>5</sub>

### Capítulo 2 - Programando no Delphi

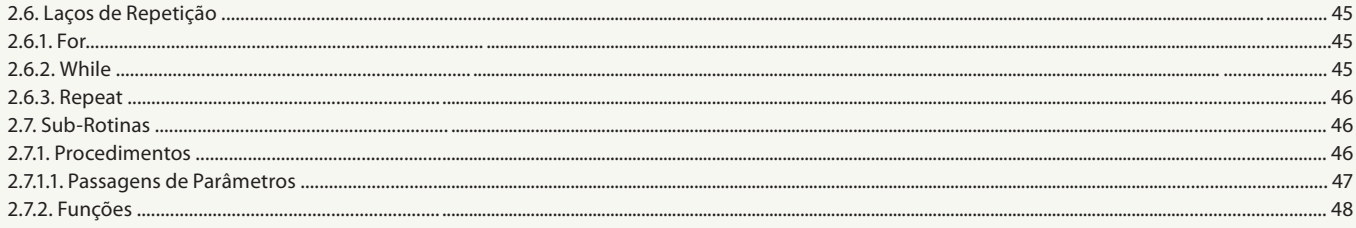

#### Aula<sub>6</sub>

### Capítulo 3 - A Programação Orientada a Objetos (POO)

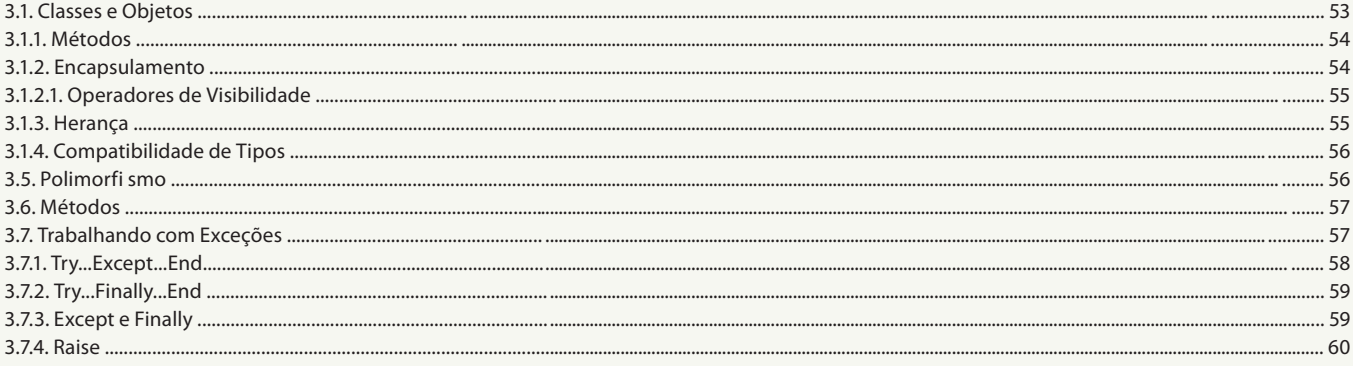

#### Aula<sub>7</sub>

### Capítulo 4 - Desenvolvendo Aplicações

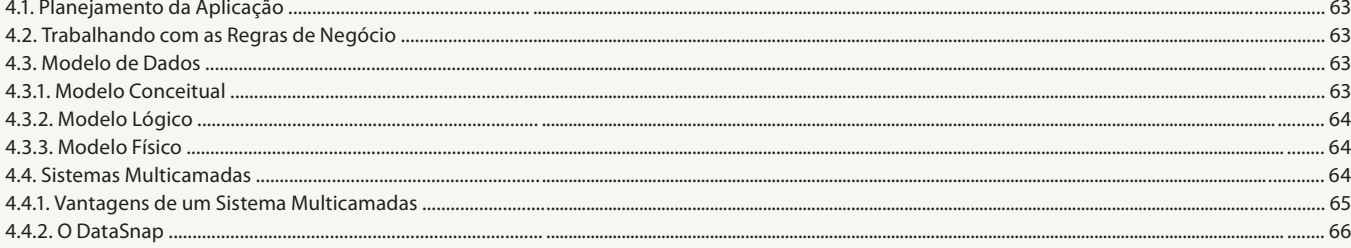

#### Aula 8

### Capítulo 5 - Criação de Componentes

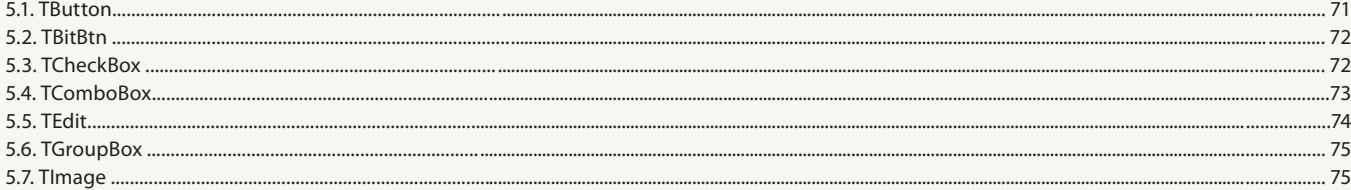

#### Aula 9

### Capítulo 5 - Criação de Componentes

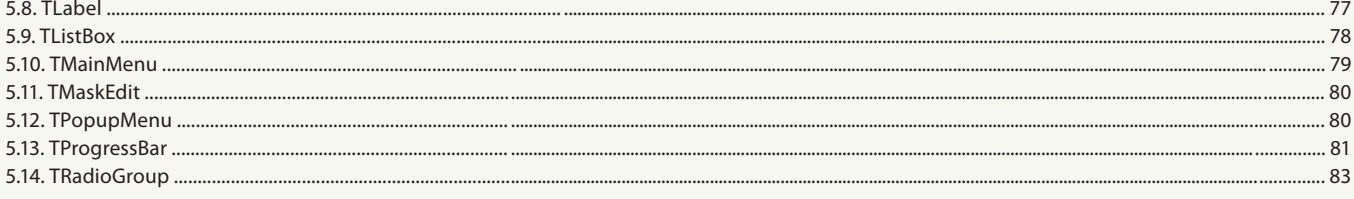

#### Aula 10

### Capítulo 5 - Criação de Componentes

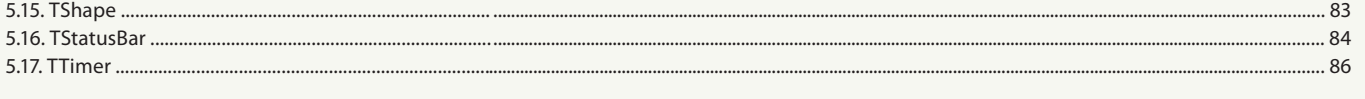

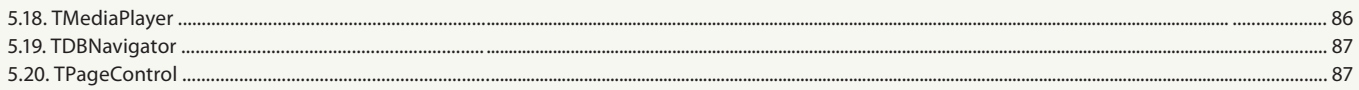

#### Aula 11

### Capítulo 6 - Trabalhando com Formulários Capítulo 7 - Manipulação de Componentes

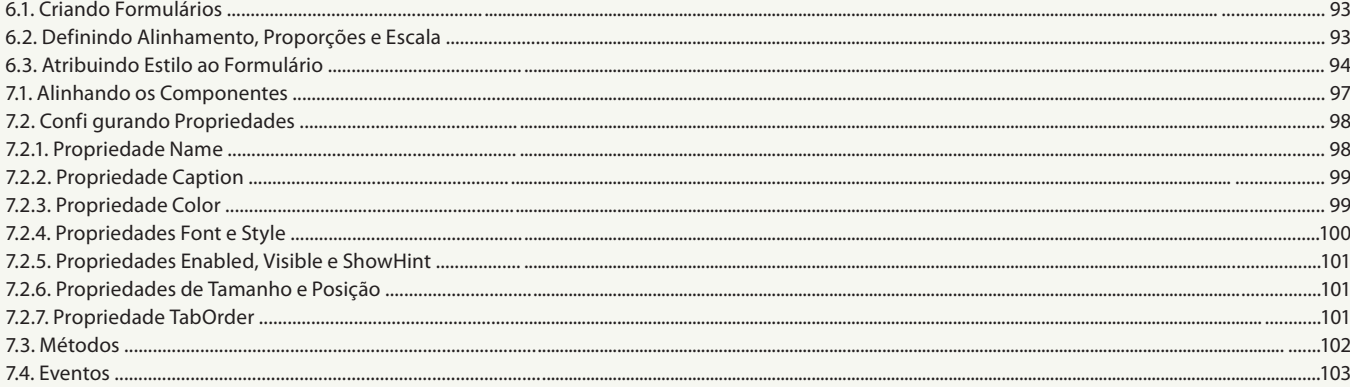

#### Aula 12

### Capítulo 8 - Erros na Aplicação

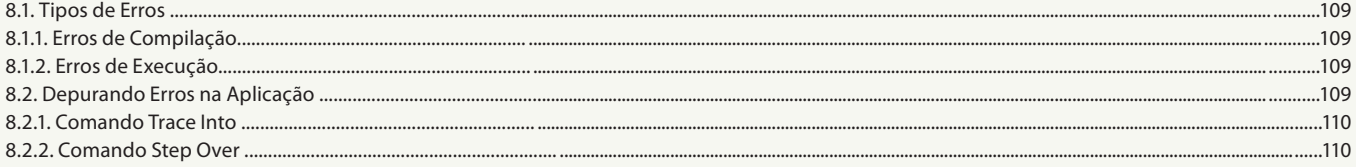

#### Aula 13

### Capítulo 9 - Trabalhando com Banco de Dados

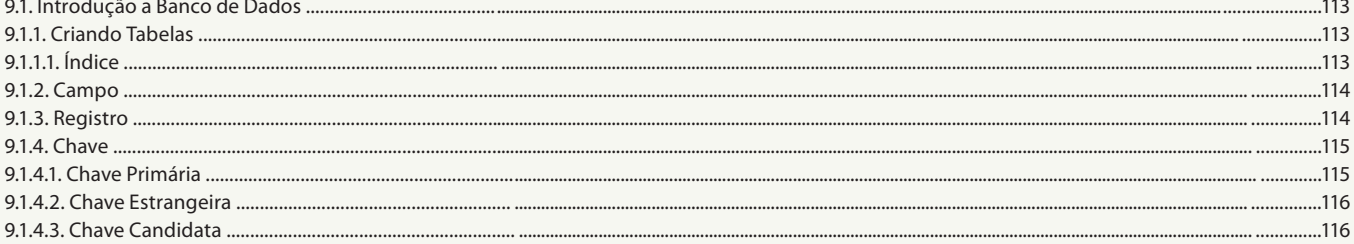

#### Aula 14

### Capítulo 9 - Trabalhando com Banco de Dados

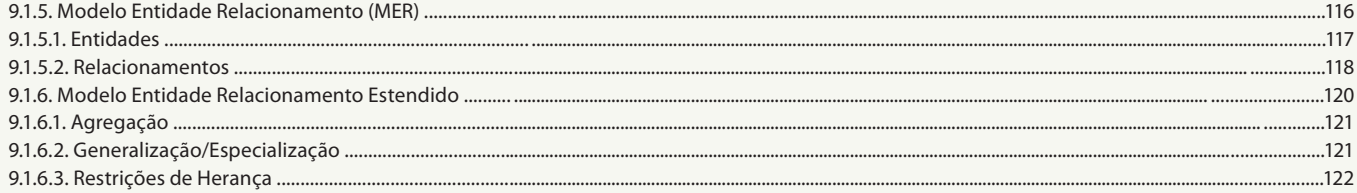

#### Aula 15

### Capítulo 9 - Trabalhando com Banco de Dados

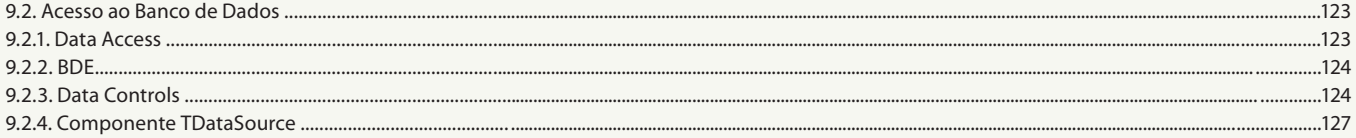

#### Aula 16

### Capítulo 9 - Trabalhando com Banco de Dados

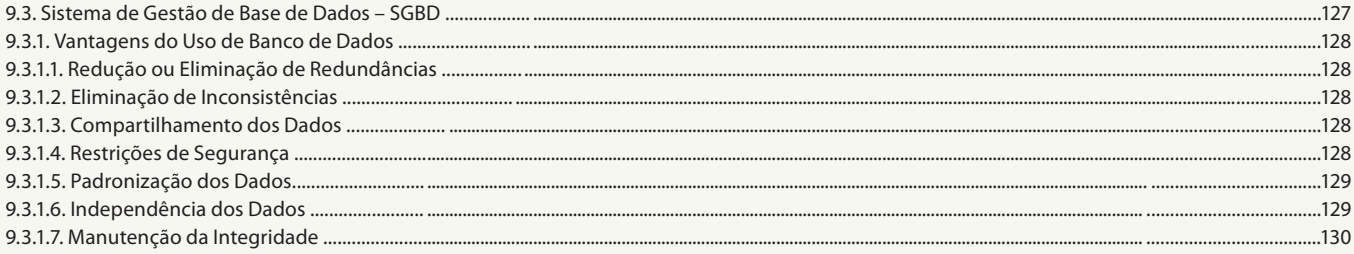

### Aula 17

### Capítulo 10 - Gestos, Toques e Multitoques

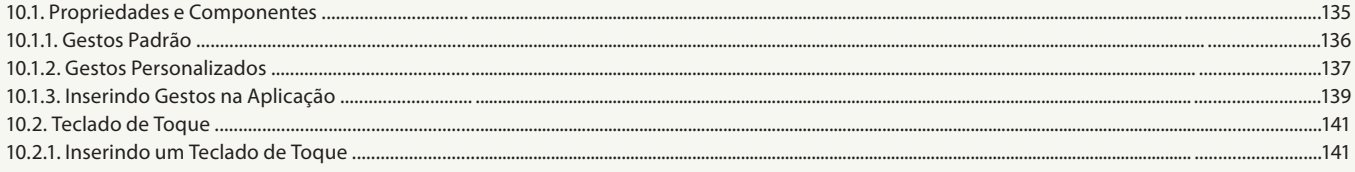

#### Aula 18

### **Capítulo 11 - Gráficos e Relatórios**

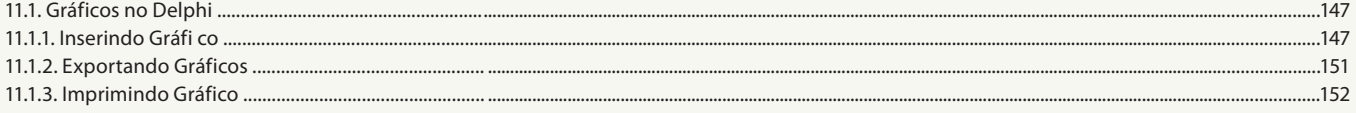

### Aula 19

### **Capítulo 12 - Rave Reports Designer**

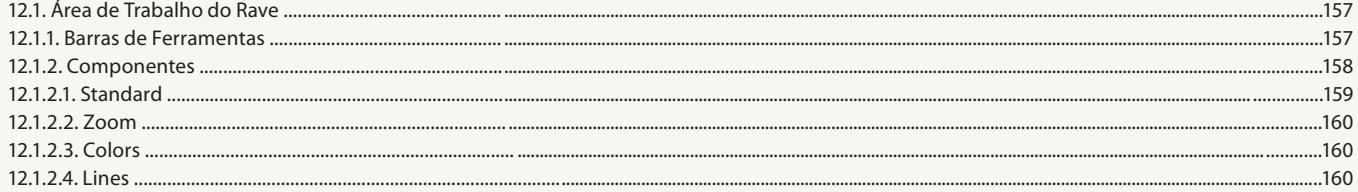

### Aula 20

### **Capítulo 12 - Rave Reports Designer**

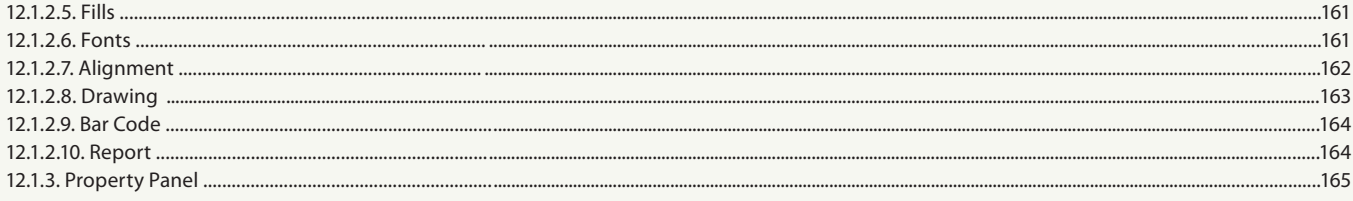

### Aula 21

#### **Capítulo 12 - Rave Reports Designer**

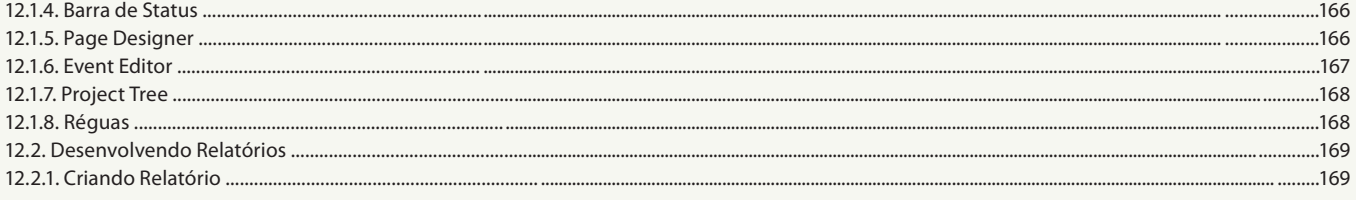

### Aula 22

### **Capítulo 12 - Rave Reports Designer**

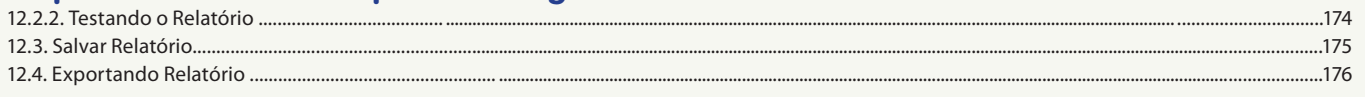

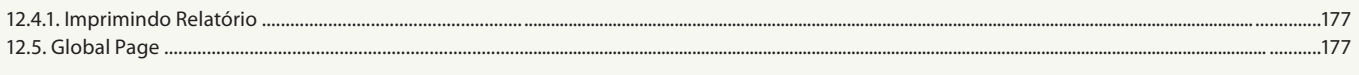

### Aula 23

## Capítulo 13 - Exercícios

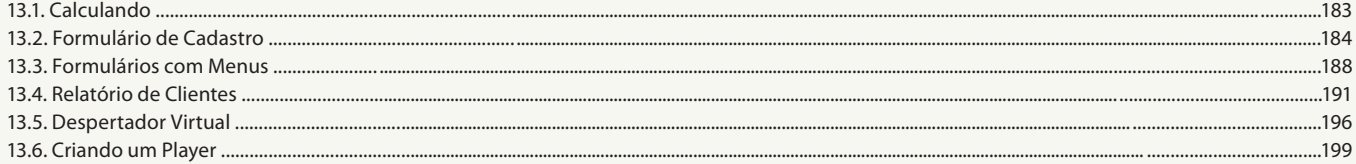